# Package 'pool'

February 14, 2024

<span id="page-0-0"></span>Type Package

Title Object Pooling

Version 1.0.3

Description Enables the creation of object pools, which make it less computationally expensive to fetch a new object. Currently the only supported pooled objects are 'DBI' connections.

License MIT + file LICENSE

URL <https://github.com/rstudio/pool>, <http://rstudio.github.io/pool/>

BugReports <https://github.com/rstudio/pool/issues>

**Depends** methods,  $R$  ( $>= 3.6.0$ )

**Imports** DBI ( $>= 1.2.1$ ), later ( $>= 1.0.0$ ), R6, rlang ( $>= 1.0.0$ )

Suggests covr, dbplyr (>= 2.4.0), dplyr, knitr, rmarkdown, RMySQL, RSQLite, shiny, test that  $(>= 3.0.0)$ , tibble

VignetteBuilder knitr

Config/Needs/website tidyverse/tidytemplate

Config/testthat/edition 3

Encoding UTF-8

RoxygenNote 7.3.1

NeedsCompilation no

Author Joe Cheng [aut], Barbara Borges [aut], Hadley Wickham [aut, cre], Posit Software, PBC [cph, fnd]

Maintainer Hadley Wickham <hadley@posit.co>

Repository CRAN

Date/Publication 2024-02-14 17:30:08 UTC

# <span id="page-1-0"></span>R topics documented:

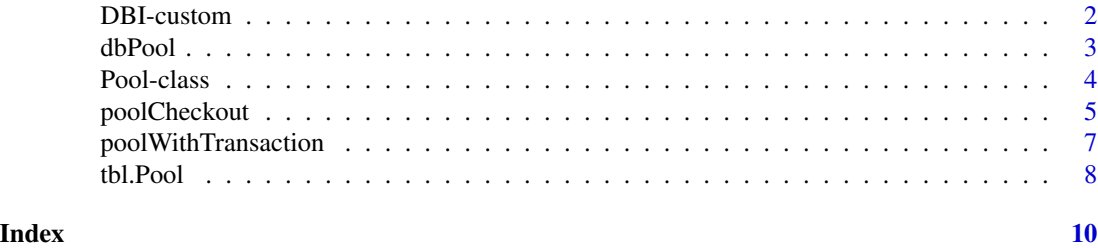

DBI-custom *Unsupported DBI methods*

### **Description**

Most pool methods for DBI generics check out a connection, perform the operation, and the return the connection to the pool, as described in [DBI-wrap.](#page-0-0)

This page describes the exceptions:

- [DBI::dbSendQuery\(\)](#page-0-0) and [DBI::dbSendStatement\(\)](#page-0-0) can't work with pool because they return result sets that are bound to a specific connection. Instead use  $DBI$ : :dbGetQuery(), [DBI::dbExecute\(\)](#page-0-0), or [localCheckout\(\)](#page-4-1).
- [DBI::dbBegin\(\)](#page-0-0), [DBI::dbRollback\(\)](#page-0-0), [DBI::dbCommit\(\)](#page-0-0), and [DBI::dbWithTransaction\(\)](#page-0-0) can't work with pool because transactions are bound to a connection. Instead use [poolWithTransaction\(\)](#page-6-1).
- [DBI::dbDisconnect\(\)](#page-0-0) can't work because pool handles disconnection.
- [DBI::dbGetInfo\(\)](#page-0-0) returns information about the pool, not the database connection.
- [DBI::dbIsValid\(\)](#page-0-0) returns whether or not the entire pool is valid (i.e. not closed).

#### Usage

## S4 method for signature 'Pool' dbSendQuery(conn, statement, ...) ## S4 method for signature 'Pool,ANY' dbSendStatement(conn, statement, ...)

## S4 method for signature 'Pool' dbDisconnect(conn, ...)

## S4 method for signature 'Pool' dbGetInfo(dbObj, ...)

## S4 method for signature 'Pool' dbIsValid(dbObj, ...)

## S4 method for signature 'Pool'

#### <span id="page-2-0"></span>dbPool 3

```
dbBegin(conn, ...)
## S4 method for signature 'Pool'
dbCommit(conn, ...)
## S4 method for signature 'Pool'
dbRollback(conn, ...)
## S4 method for signature 'Pool'
dbWithTransaction(conn, code)
```
# Arguments

conn, dbObj A Pool object, as returned from [dbPool\(\)](#page-2-1). statement, code, ... See DBI documentation.

<span id="page-2-1"></span>dbPool *Create a pool of database connections*

# Description

dbPool() is a drop-in replacement for [DBI::dbConnect\(\)](#page-0-0) that provides a shared pool of connections that can automatically reconnect to the database if needed.

#### Usage

```
dbPool(
  drv,
  ...,
  minSize = 1,
  maxSize = Inf,onCreate = NULL,
  idleTimeout = 60,
  validationInterval = 60,
  validateQuery = NULL
\mathcal{L}
```
#### Arguments

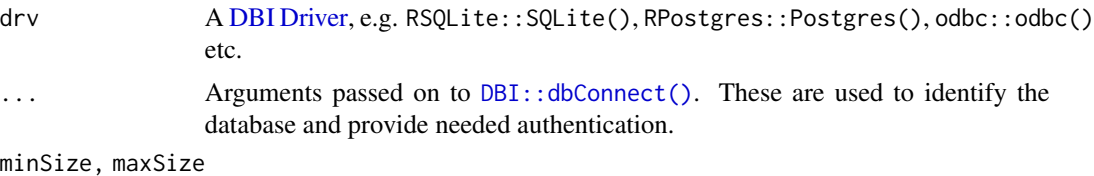

The minimum and maximum number of objects in the pool.

<span id="page-3-0"></span>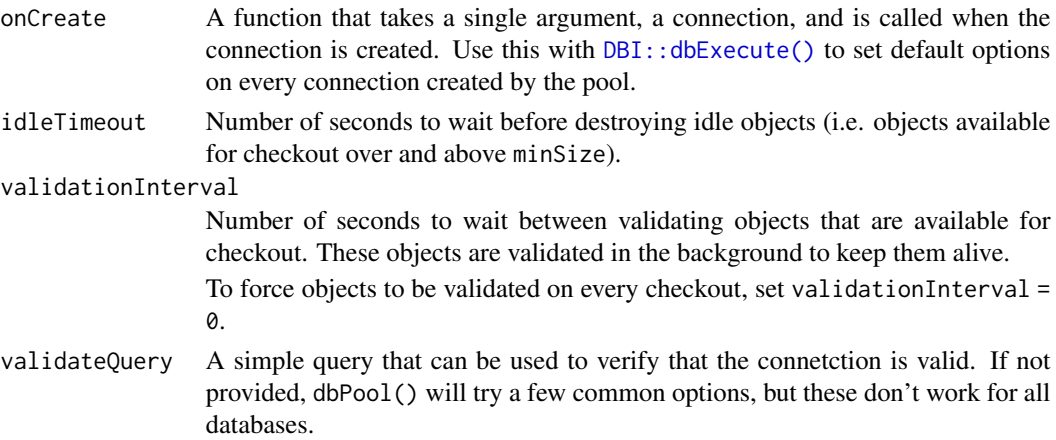

# Examples

```
# You use a dbPool in the same way as a standard DBI connection
pool <- dbPool(RSQLite::SQLite())
pool
DBI::dbWriteTable(pool, "mtcars", mtcars)
dbGetQuery(pool, "SELECT * FROM mtcars LIMIT 4")
# Always close a pool when you're done using it
poolClose(pool)
# Using the RMySQL package
if (requireNamespace("RMySQL", quietly = TRUE)) {
 pool <- dbPool(
   drv = RMySQL::MySQL(),
   dbname = "shinydemo",
   host = "shiny-demo.csa7qlmguqrf.us-east-1.rds.amazonaws.com",
   username = "guest",
   password = "guest"
 \lambdadbGetQuery(pool, "SELECT * from City LIMIT 5;")
 poolClose(pool)
}
```
Pool-class *Create a pool of reusable objects*

#### Description

A generic pool class that holds objects. These can be fetched from the pool and released back to it at will, with very little computational cost. The pool should be created only once and closed when it is no longer needed, to prevent leaks.

# <span id="page-4-0"></span>poolCheckout 5

Every usage of poolCreate() should always be paired with a call to poolClose() to avoid "leaking" resources. In shiny app, you should create the pool outside of the server function and close it on stop, i.e. onStop(function() pool::poolClose(pool)).

See [dbPool\(\)](#page-2-1) for an example of object pooling applied to DBI database connections.

# Usage

```
poolCreate(
  factory,
 minSize = 1,
 maxSize = Inf,idleTimeout = 60,
  validationInterval = 60,
  state = NULL
\lambdapoolClose(pool)
## S4 method for signature 'Pool'
poolClose(pool)
```
# Arguments

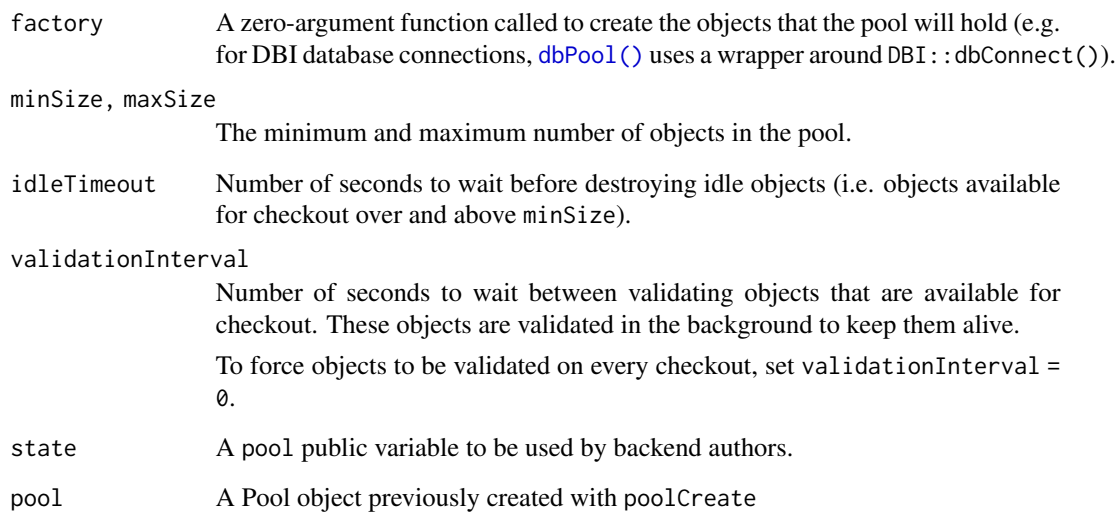

<span id="page-4-1"></span>

poolCheckout *Check out and return object from the pool*

# Description

Use poolCheckout() to check out an object from the pool and poolReturn() to return it. You will receive a warning if all objects aren't returned before the pool is closed.

localCheckout() is a convenience function that can be used inside functions (and other functionscoped operations like shiny:: $reactive()$  and  $local()$ ). It checks out an object and automatically returns it when the function exits

Note that validation is only performed when the object is checked out, so you generally want to keep the checked out around for as little time as possible.

## Usage

poolCheckout(pool)

## S4 method for signature 'Pool' poolCheckout(pool)

poolReturn(object)

## S4 method for signature 'ANY' poolReturn(object)

localCheckout(pool, env = parent.frame())

#### Arguments

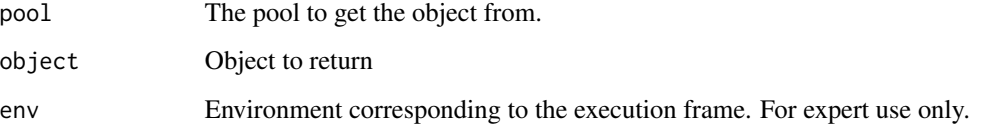

# Examples

```
pool <- dbPool(RSQLite::SQLite())
con <- poolCheckout(pool)
con
poolReturn(con)
f \leftarrow function() {
 con <- localCheckout(pool)
  # do something ...
}
f()poolClose(pool)
```
<span id="page-6-1"></span><span id="page-6-0"></span>poolWithTransaction *Self-contained database transactions using pool*

#### Description

This function allows you to use a pool object directly to execute a transaction on a database connection, without ever having to actually check out a connection from the pool and then return it. Using this function instead of the direct transaction methods will guarantee that you don't leak connections or forget to commit/rollback a transaction.

#### Usage

poolWithTransaction(pool, func)

#### Arguments

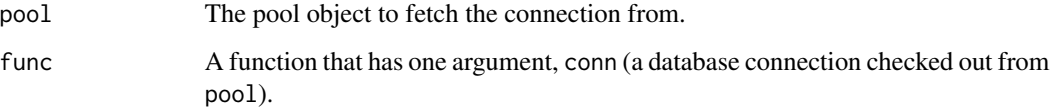

#### Details

This function is similar to [DBI::dbWithTransaction\(\)](#page-0-0), but its arguments work a little differently. First, it takes in a pool object, instead of a connection. Second, instead of taking an arbitrary chunk of code to execute as a transaction (i.e. either run all the commands successfully or not run any of them), it takes in a function. This function (the func argument) gives you an argument to use in its body, a database connection. So, you can use connection methods without ever having to check out a connection. But you can also use arbitrary R code inside the func's body. This function will be called once we fetch a connection from the pool. Once the function returns, we release the connection back to the pool.

Like its DBI sister [DBI::dbWithTransaction\(\)](#page-0-0), this function calls dbBegin() before executing the code, and dbCommit() after successful completion, or dbRollback() in case of an error. This means that calling poolWithTransaction always has side effects, namely to commit or roll back the code executed when func is called. In addition, if you modify the local R environment from within func (e.g. setting global variables, writing to disk), these changes will persist after the function has returned.

Also, like  $DBI::dbWithTransaction(),$  $DBI::dbWithTransaction(),$  there is also a special function called dbBreak() that allows for an early, silent exit with rollback. It can be called only from inside poolWithTransaction.

### Value

func's return value.

#### <span id="page-7-0"></span>Examples

```
if (requireNamespace("RSQLite", quietly = TRUE)) {
 pool <- dbPool(RSQLite::SQLite(), dbname = ":memory:")
 dbWriteTable(pool, "cars", head(cars, 3))
 dbReadTable(pool, "cars") # there are 3 rows
 ## successful transaction
 poolWithTransaction(pool, function(conn) {
    dbExecute(conn, "INSERT INTO cars (speed, dist) VALUES (1, 1);")
   dbExecute(conn, "INSERT INTO cars (speed, dist) VALUES (2, 2);")
   dbExecute(conn, "INSERT INTO cars (speed, dist) VALUES (3, 3);")
 })
 dbReadTable(pool, "cars") # there are now 6 rows
 ## failed transaction -- note the missing comma
 tryCatch(
   poolWithTransaction(pool, function(conn) {
     dbExecute(conn, "INSERT INTO cars (speed, dist) VALUES (1, 1);")
     dbExecute(conn, "INSERT INTO cars (speed dist) VALUES (2, 2);")
     dbExecute(conn, "INSERT INTO cars (speed, dist) VALUES (3, 3);")
   }),
    error = identity
 )
 dbReadTable(pool, "cars") # still 6 rows
 ## early exit, silently
 poolWithTransaction(pool, function(conn) {
   dbExecute(conn, "INSERT INTO cars (speed, dist) VALUES (1, 1);")
   dbExecute(conn, "INSERT INTO cars (speed, dist) VALUES (2, 2);")
    if (nrow(dbReadTable(conn, "cars")) > 7) dbBreak()
   dbExecute(conn, "INSERT INTO cars (speed, dist) VALUES (3, 3);")
 })
 dbReadTable(pool, "cars") # still 6 rows
 poolClose(pool)
} else {
 message("Please install the 'RSQLite' package to run this example")
}
```
tbl.Pool *Use pool with dbplyr*

#### Description

Wrappers for key dplyr (and dbplyr) methods so that pool works seemlessly with [dbplyr.](https://dbplyr.tidyverse.org/)

#### <span id="page-8-0"></span>tbl.Pool 9

# Usage

```
tbl.Pool(src, from, ..., vars = NULL)
```

```
copy_to.Pool(dest, df, name = NULL, overwrite = FALSE, temporary = TRUE, ...)
```
#### Arguments

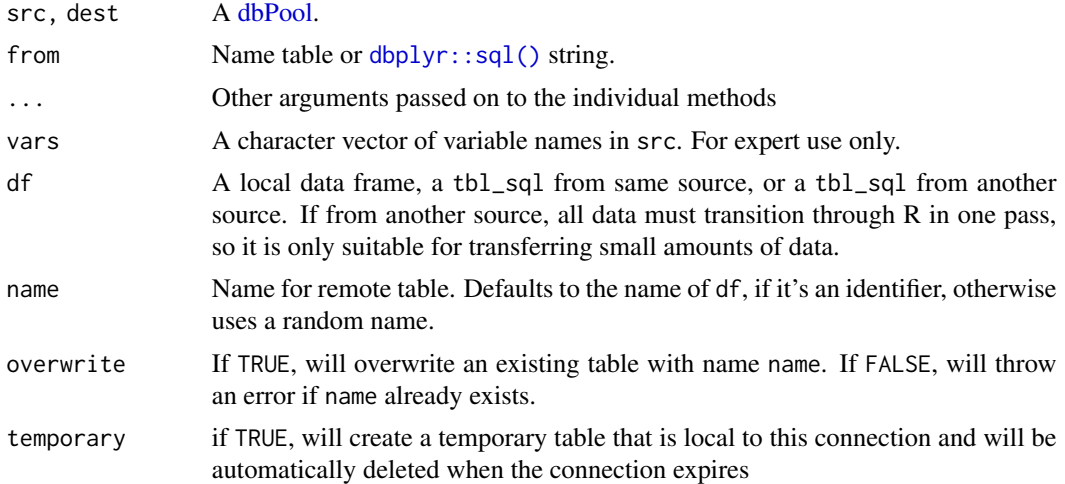

# Examples

library(dplyr)

```
pool <- dbPool(RSQLite::SQLite())
# copy a table into the database
copy_to(pool, mtcars, "mtcars", temporary = FALSE)
```

```
# retrieve a table
mtcars_db <- tbl(pool, "mtcars")
mtcars_db
mtcars_db %>% select(mpg, cyl, disp)
mtcars_db %>% filter(cyl == 6) %>% collect()
```
poolClose(pool)

# <span id="page-9-0"></span>Index

copy\_to.Pool *(*tbl.Pool*)*, [8](#page-7-0)

```
dbBegin,Pool-method (DBI-custom), 2
dbCommit,Pool-method (DBI-custom), 2
dbDisconnect,Pool-method (DBI-custom), 2
dbGetInfo,Pool-method (DBI-custom), 2
DBI Driver, 3
DBI-custom, 2
DBI-wrap, 2
DBI::dbBegin(), 2
DBI::dbCommit(), 2
DBI::dbConnect(), 3
DBI::dbDisconnect(), 2
DBI::dbExecute(), 2, 4
DBI::dbGetInfo(), 2
DBI::dbGetQuery(), 2
DBI::dbIsValid(), 2
DBI::dbRollback(), 2
DBI::dbSendQuery(), 2
DBI::dbSendStatement(), 2
DBI::dbWithTransaction(), 2, 7
dbIsValid,Pool-method (DBI-custom), 2
dbplyr::sql(), 9
dbPool, 3, 9
dbPool(), 3, 5
dbRollback,Pool-method (DBI-custom), 2
dbSendQuery,Pool-method (DBI-custom), 2
dbSendStatement,Pool,ANY-method
        (DBI-custom), 2
dbWithTransaction,Pool-method
        (DBI-custom), 2
```

```
localCheckout (poolCheckout), 5
localCheckout(), 2
```
Pool *(*Pool-class*)*, [4](#page-3-0) Pool-class, [4](#page-3-0) poolCheckout, [5](#page-4-0) poolCheckout,Pool-method *(*poolCheckout*)*, [5](#page-4-0)

poolClose *(*Pool-class*)*, [4](#page-3-0) poolClose,Pool-method *(*Pool-class*)*, [4](#page-3-0) poolCreate *(*Pool-class*)*, [4](#page-3-0) poolReturn *(*poolCheckout*)*, [5](#page-4-0) poolReturn,ANY-method *(*poolCheckout*)*, [5](#page-4-0) poolWithTransaction, [7](#page-6-0) poolWithTransaction(), *[2](#page-1-0)*

```
tbl.Pool, 8
```